## **Statutory Notification of PTC System Failures (Form FRA 6180.177)** Screenshots of the Proposed Web Form

PTC Failure Report

 $+$ 

 $\times$ 

## Please sign in

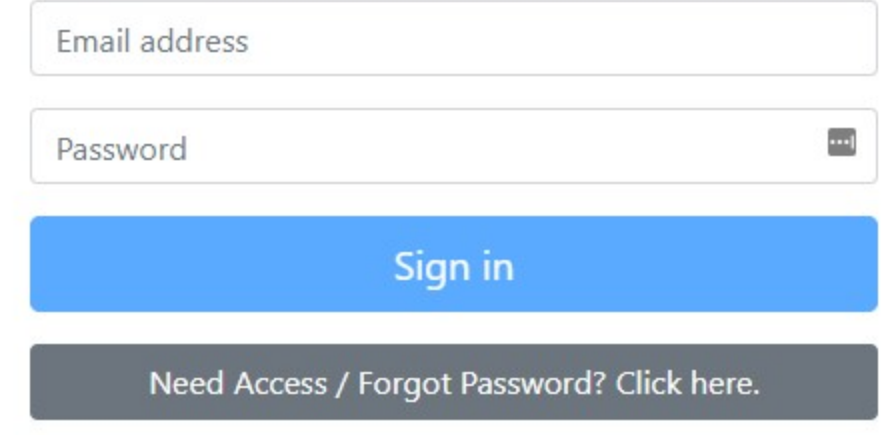

#### Change Password

PTC Failure Report

# **Statutory Notificatio**

Pursuant to 49 U.S.C. § 20157(j)(4), each host railroad operating an FR. cut outs, and malfunctions that occur on its PTC-governed main lines,

#### **Reporting Frequency and Due Dates:**

. Any Fully Implemented PTC Systems: By the 15th of each more during the prior calendar month, if the host railroad has fully im

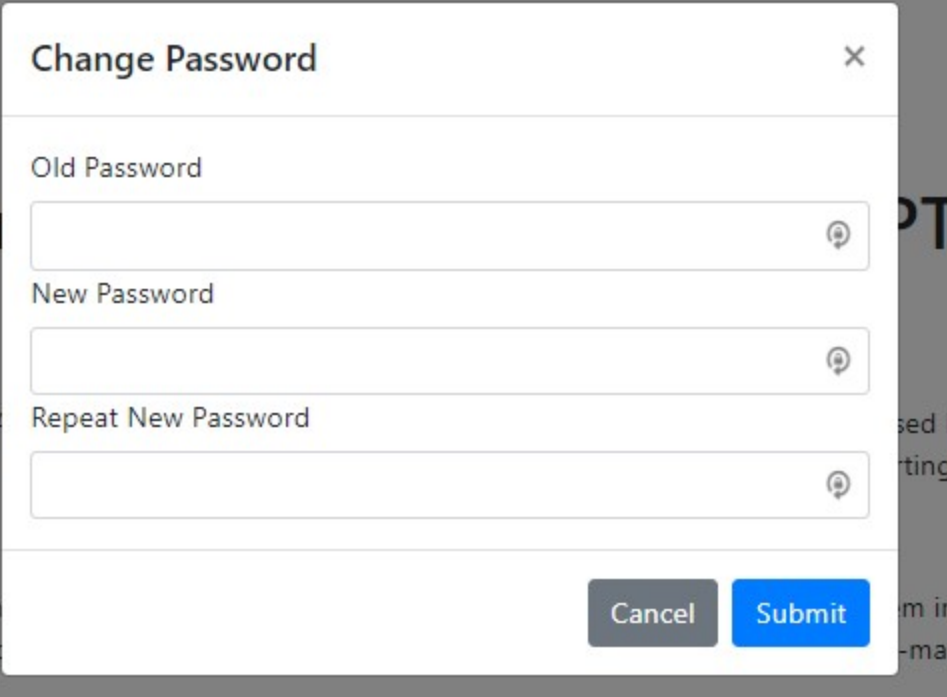

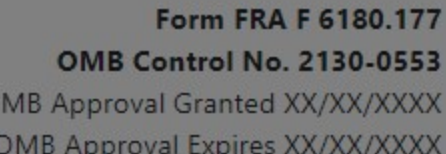

# **TC) System Failures**

Form FRA F 6180.177-of any PTC system initialization failures, requirement is temporary and expires on December 31, 2021.<sup>1</sup>

nitialization failures, cut outs, and malfunctions that occurred indated main lines.<sup>2</sup>

. Any Other FRA-certified PTC Systems: If a host railroad is operating an FRA-certified PTC system but is still in the process of fully implementing the PTC system on its required main lines, it must submit a failure-related notification on a quarterly basis by the due dates in the following table, during the ongoing implementation process. A host railroad must begin submitting monthly notifications (see above) immediately after it finishes fully implementing an FRA-certified and interoperable PTC system on all its PTC-mandated main lines.

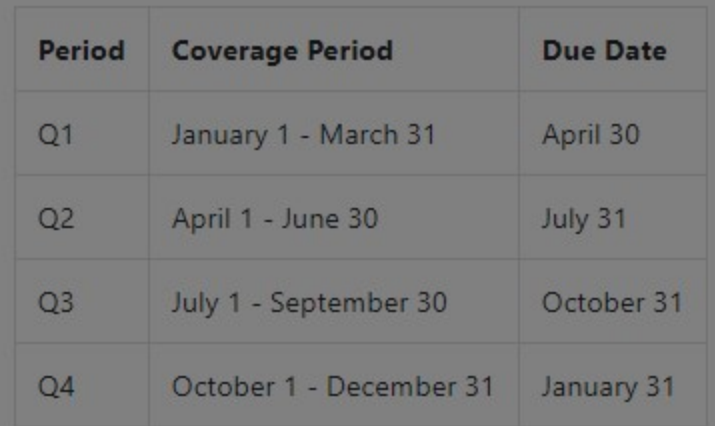

 $\times$   $+$ 

#### **◆ ☆ △ △ Ⅲ 图 ↓ ❸ ● ◆ Ⅲ** 6 图 Ⅱ 四 (象):

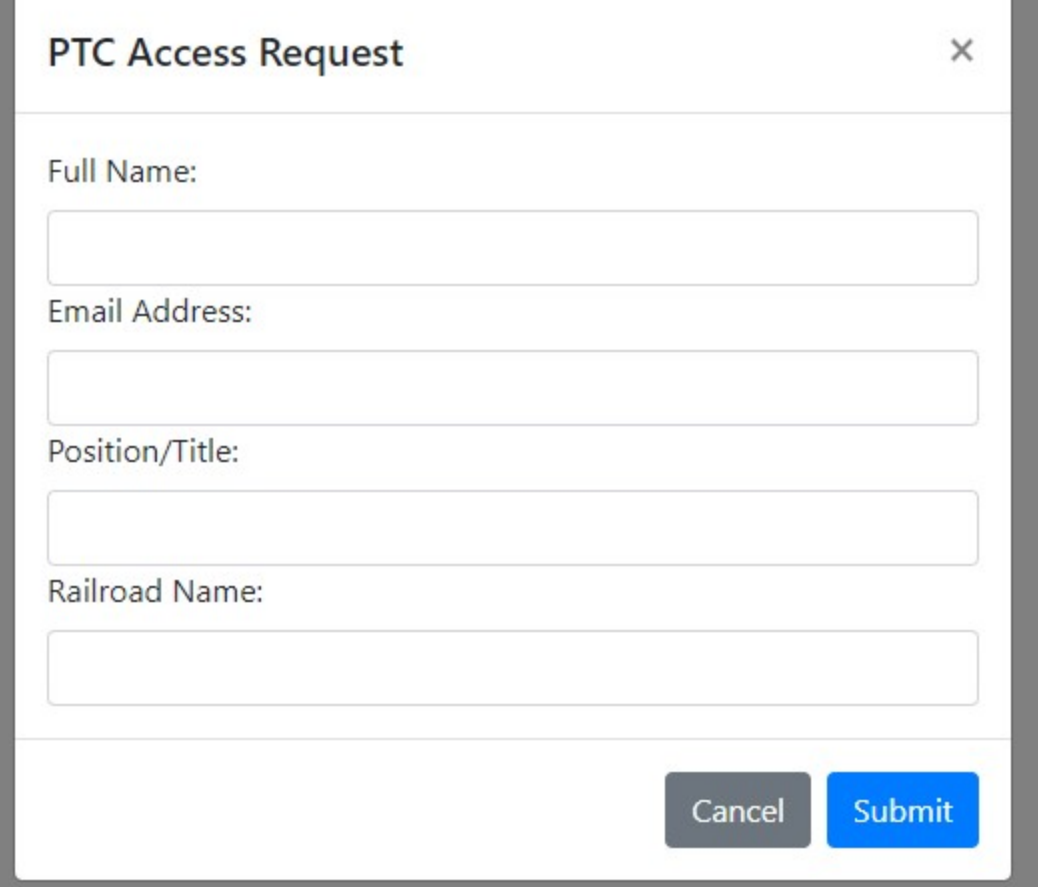

**Ford** PTC Failure Report

Form FRA F 6180.177 **OMB Control No. 2130-0553** OMB Approval Granted XX/XX/XXXX OMB Approval Expires XX/XX/XXXX

# **Statutory Notification of Positive Train Control (PTC) System Failures**

### **Start Form**

Pursuant to 49 U.S.C. § 20157(j)(4), each host railroad operating an FRA-certified PTC system must notify FRA-using this mandatory, web-based Form FRA F 6180.177-of any PTC system initialization failures, cut outs, and malfunctions that occur on its PTC-governed main lines, including those experienced by its tenant railroads. This statutory reporting requirement is temporary and expires on December 31, 2021.<sup>1</sup>

#### **Reporting Frequency and Due Dates:**

- . Any Fully Implemented PTC Systems: By the 15th of each month, a host railroad must submit a monthly notification of any PTC system initialization failures, cut outs, and malfunctions that occurred during the prior calendar month, if the host railroad has fully implemented an FRA-certified and interoperable PTC system on all its PTC-mandated main lines.<sup>2</sup>
- . Any Other FRA-certified PTC Systems: If a host railroad is operating an FRA-certified PTC system but is still in the process of fully implementing the PTC system on its required main lines, it must submit a failure-related notification on a quarterly basis by the due dates in the following table, during the ongoing implementation process. A host railroad must begin submitting monthly notifications (see above) immediately after it finishes fully implementing an FRA-certified and interoperable PTC system on all its PTC-mandated main lines.

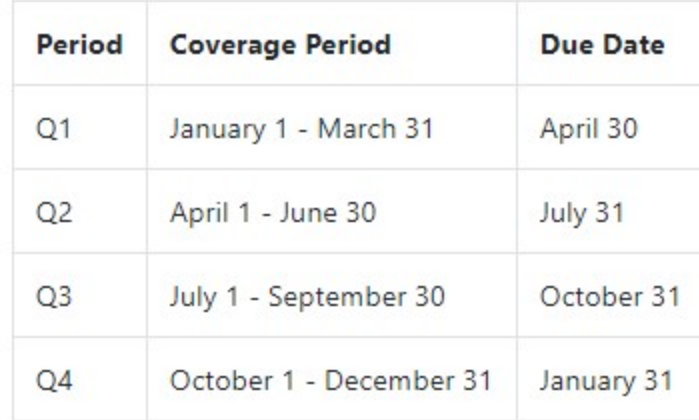

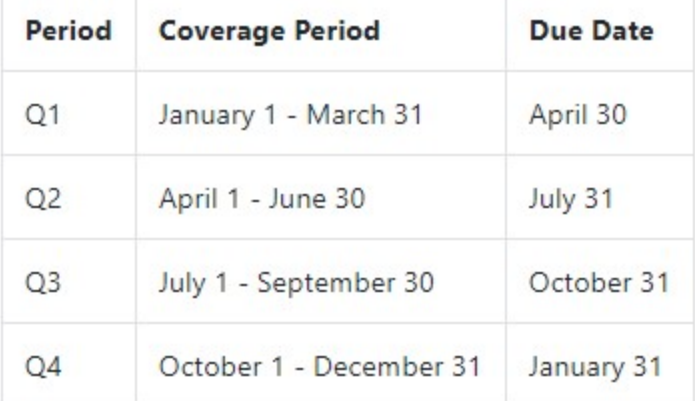

### **Request for Confidentiality, If Any:**

Consistent with 49 CFR § 209.11, if a railroad requests partial or full confidentiality of this data, do all of the following steps:

1. Indicate so by checking this box

2. Provide a statement justifying nondisclosures and referring to the specific legal authority claimed:

3. In addition to submitting this web form, submit the data upload template with redactions and labels, meeting the requirements under 49 CFR § 209.11(d), to the FRA Secure Information Repository (SIR).

<sup>1</sup>Specifically, 49 U.S.C. § 20157(j)(4) states that this temporary reporting requirement ends one year after the last Class I railroad obtains PTC System Certification from FRA and finishes fully implementing a PTC system on all its required main lines.

<sup>2</sup>For example, the notification regarding PTC system initialization failures, cut outs, and malfunctions during April 2020 would be due by May 15, 2020, for the subset of host railroads that have fully implemented an FRA-certified and interoperable PTC system as of that reporting period.

Public reporting burden for this information collection is estimated to average 1 hour per response, including the time for reviewing instructions, searching existing data sources, gathering and maintaining the data needed, and completing and reviewing the collection of information. According to the Paperwork Reduction Act of 1995, a federal agency may not conduct or sponsor, and a person is not required to respond to, nor shall a person be subject to a penalty for failure to comply with, a collection of information unless it displays a currently valid OMB control number. The valid OMB control number for this information collection is 2130-0553. All responses to this collection of information are mandatory. Send comments regarding this burden estimate or any other aspect of this collection, including suggestions for reducing this burden to OMB's Office of Information and Regulatory Affairs, Attn: FRA OMB Desk Officer.

■ safetydata.fra.dot.gov/PTCSystemFailuresFRAForm177/main

#### 8  $\bullet$

## Statutory Notification of Positive Train Control (PTC) System Failures

Form FRA F 6180.177 OMB Control No. 2130-0553

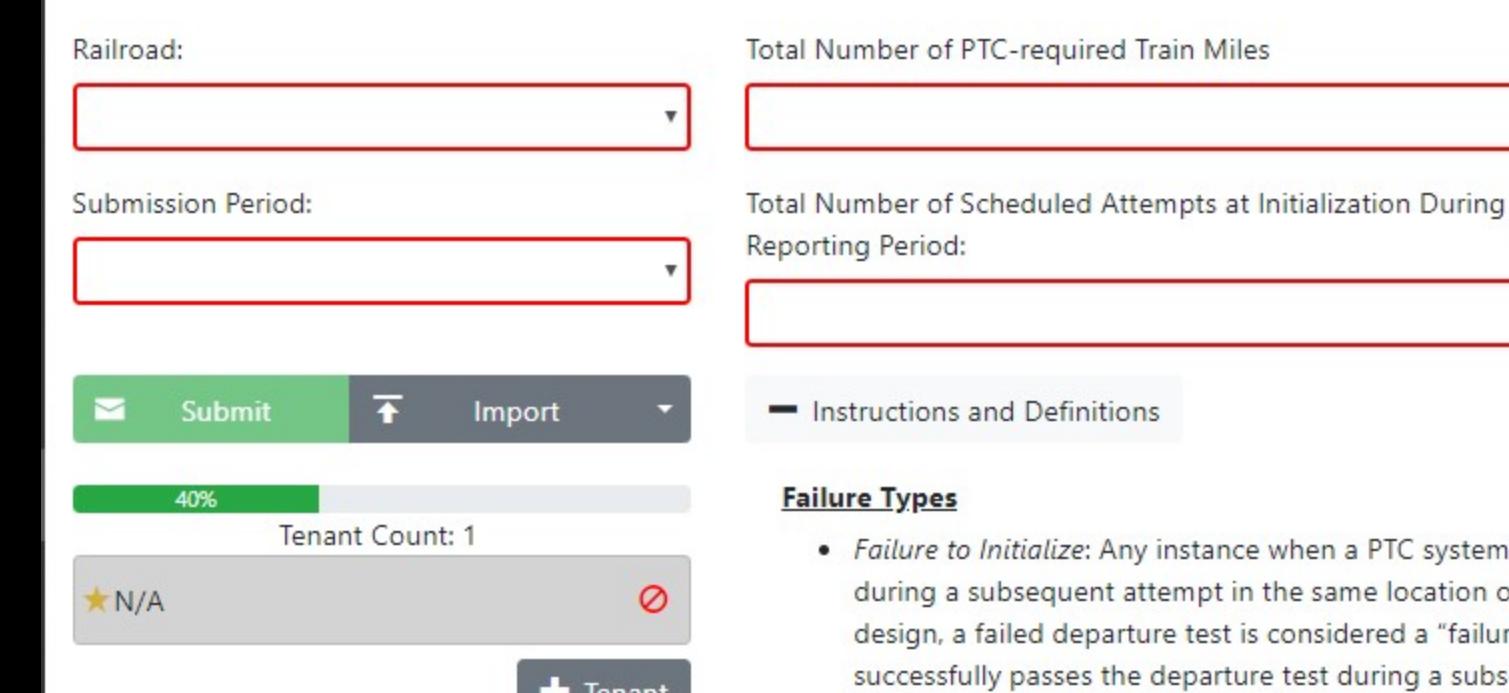

### Safety Measures in Place:

49 U.S.C. § 20157(j)(4) requires a railroad to provide in this notification "a description of the safety measures the affected railroad . . . has in place."

- system fails to activate on a locomotive or train, unless the PTC system successfully activates cation or before entering PTC territory. For the types of PTC systems that do not "initialize" by a "failure to initialize" for purposes of this reporting requirement, unless the PTC system g a subsequent attempt in the same location or before entering PTC territory.
- . Cut Out: Any instance when a PTC system fails to activate on a locomotive or train, unless the PTC system successfully activates during a subsequent attempt in the same location or before entering PTC territory. For the types of PTC systems that do not "initialize" by design, a failed departure test is considered a "failure to initialize" for purposes of this reporting requirement, unless the PTC system successfully passes the departure test during a subsequent attempt in the same location or before entering PTC territory.
- . Malfunction: Any instance when a PTC system, subsystem, or component fails to perform the functions mandated under 49 U.S.C. 20157(i)(5), 49 CFR part 236, subpart I, or the applicable host railroad's PTC Safety Plan.

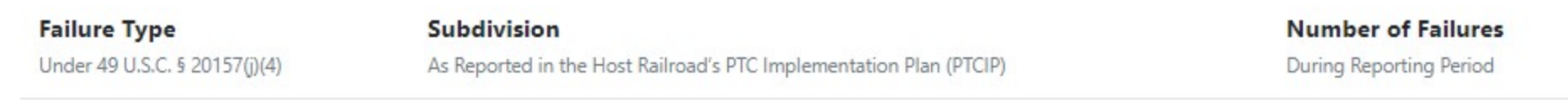

### You have not added any failures. An entry is required.

40%

 $N/A$ 

Tenant Count: 1

### a safetydata.fra.dot.gov/PTCSystemFailuresFRAForm177/main

### $^{\circ}$

49 U.S.C. § 20157(j)(4) requires a railroad to provide in this notification "a description of the safety measures the affected railroad . . . has in place."

#### Form FRA F 6180.177 OMB Control No. 2130-0553

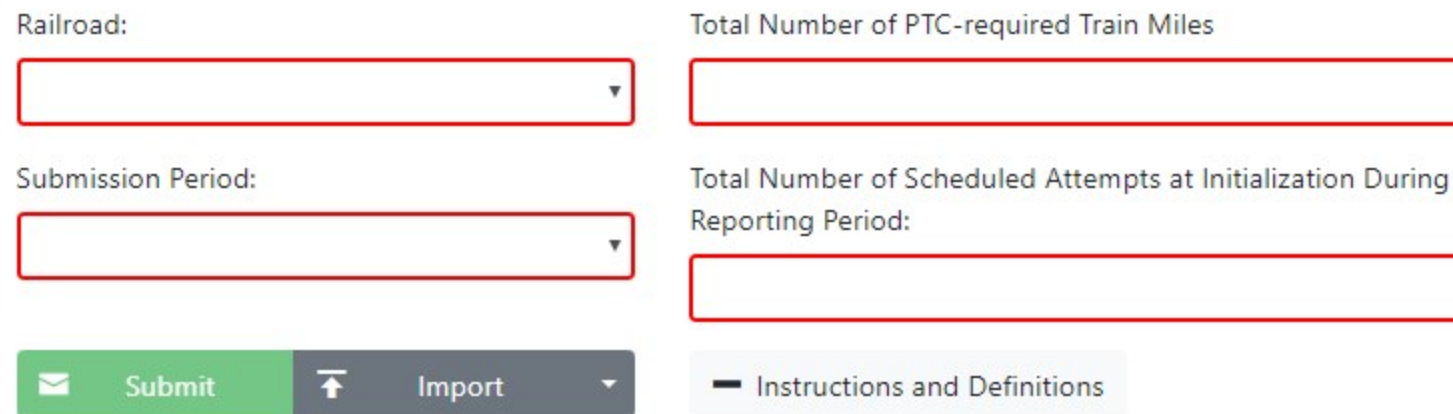

Ø

Tenant

### **Failure Types**

· Failure to Initialize: Any instance when a PTC system fails to activate on a locomotive or train, unless the PTC system successfully activates during a subsequent attempt in the same location or before entering PTC territory. For the types of PTC systems that do not "initialize" by design, a failed departure test is considered a "failure to initialize" for purposes of this reporting requirement, unless the PTC system successfully passes the departure test during a subsequent attempt in the same location or before entering PTC territory.

Safety Measures in Place:

- . Cut Out: Any instance when a PTC system fails to activate on a locomotive or train, unless the PTC system successfully activates during a subsequent attempt in the same location or before entering PTC territory. For the types of PTC systems that do not "initialize" by design, a failed departure test is considered a "failure to initialize" for purposes of this reporting requirement, unless the PTC system successfully passes the departure test during a subsequent attempt in the same location or before entering PTC territory.
- · Malfunction: Any instance when a PTC system, subsystem, or component fails to perform the functions mandated under 49 U.S.C. 20157(i)(5), 49 CFR part 236, subpart I, or the applicable host railroad's PTC Safety Plan.

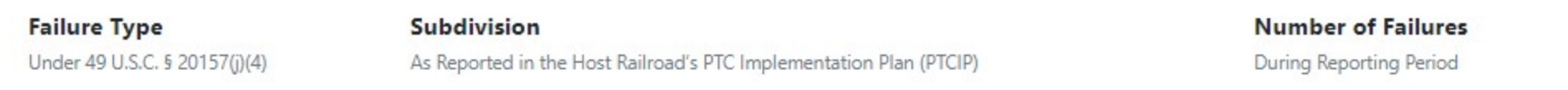

You have not added any failures. An entry is required.

 $\mathbf{C}$ ■ safetydata.fra.dot.gov/PTCSystemFailuresFRAForm177/main

 $+$ 

#### 080 C C T • Q ☆ **EXAMPLE** 圜  $\overline{u}$ **US**

## Statutory Notification of Positive Train Control (PTC) System Failures

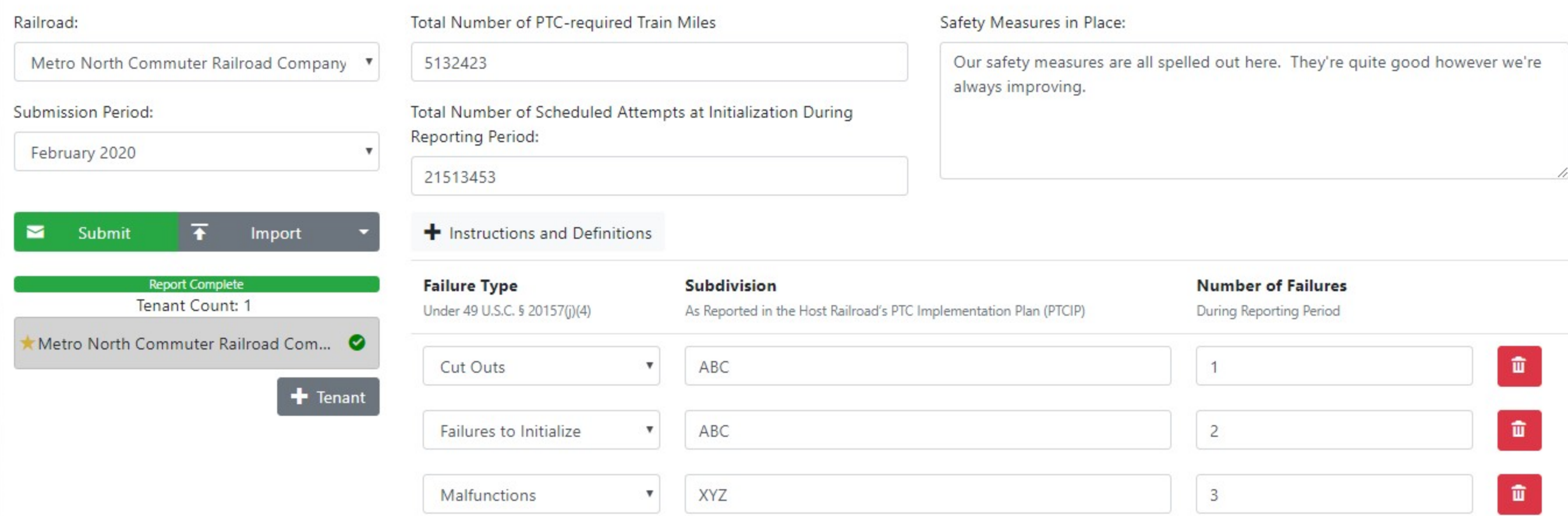

+ Failure

■ safetydata.fra.dot.gov/PTCSystemFailuresFRAForm177/main C

 $+$ 

#### 0 8 0 4 **6 7 T** • Q ☆ **EXAMPLE** 圜 Ui

## Statutory Notification of Positive Train Control (PTC) System Failures

Form FRA F 6180.177 OMB Control No. 2130-0553

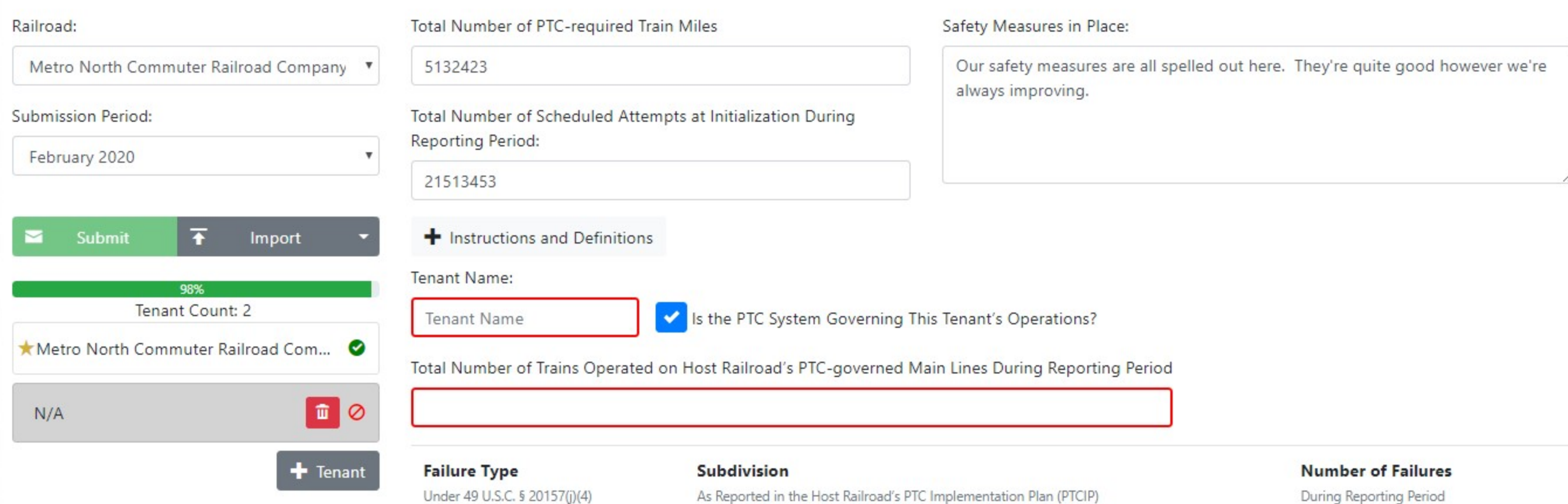

You have not added any failures. An entry is required.

 $\blacktriangle$ 

a safetydata.fra.dot.gov/PTCSystemFailuresFRAForm177/main  $\leftarrow$   $\rightarrow$  $\mathbf{C}$ 

 $+$ 

#### $\overline{\text{UI}}$  |  $\circledast$ **•• Q ☆ B Q B B** *i* **S ® ↓ B** 图画  $\Box$ ÷

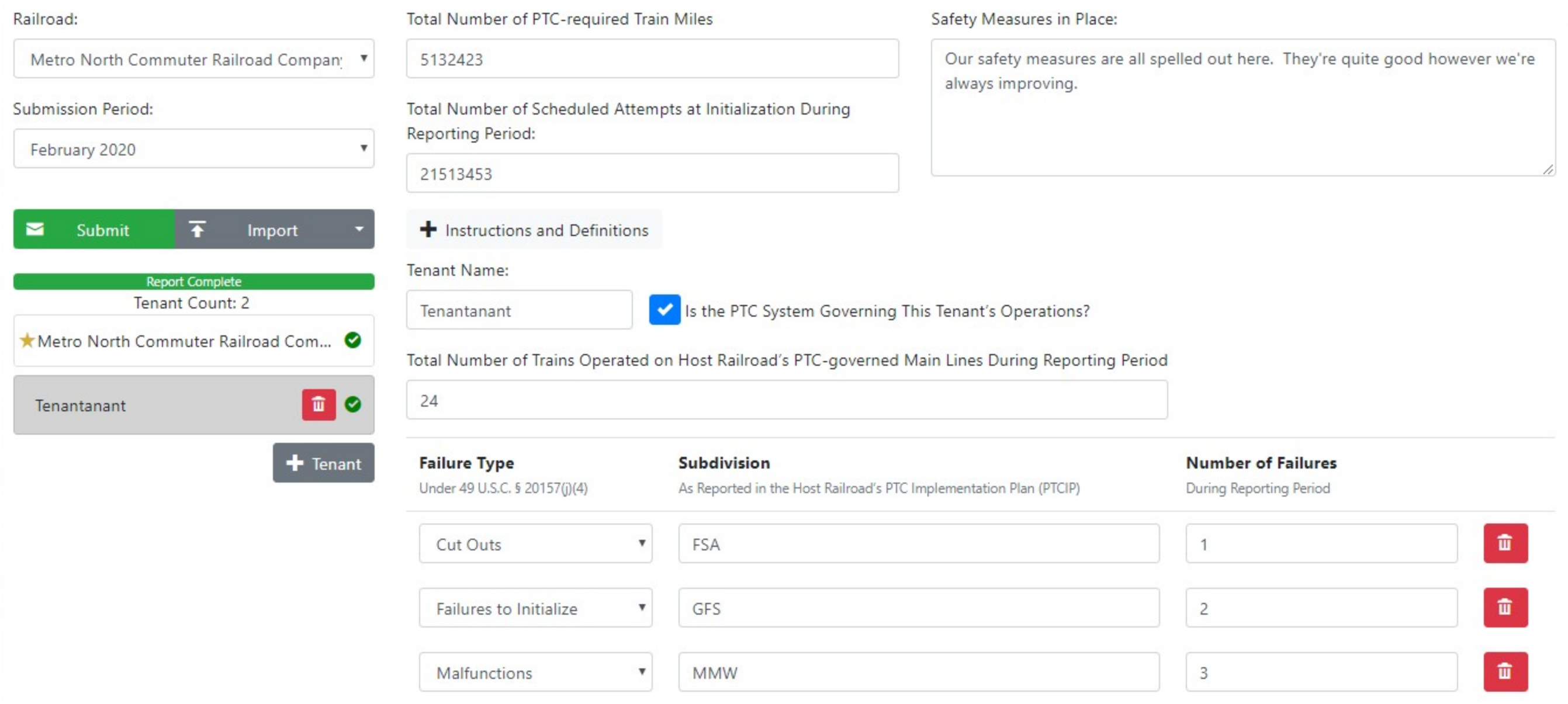

 $\mathbf{C}$ ■ safetydata.fra.dot.gov/PTCSystemFailuresFRAForm177/main

 $+$ 

#### 080 C C C T • Q ☆ **EXAMPLE** ₩  $\overline{u}$ 傷

## Statutory Notification of Positive Train Control (PTC) System Failures

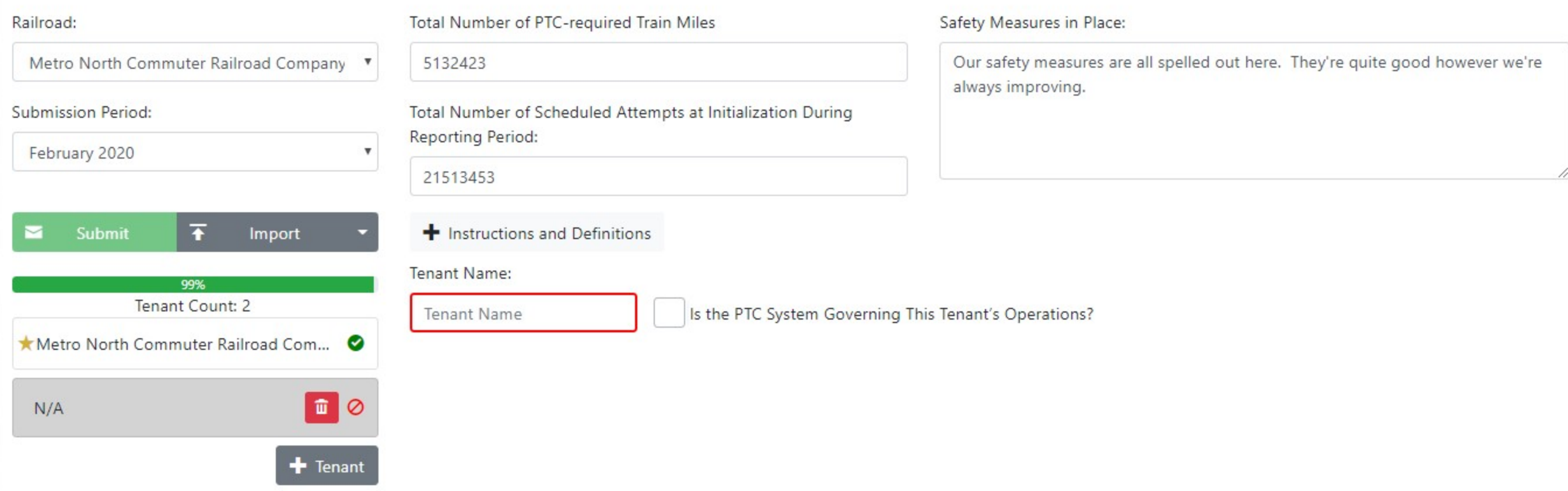

■ safetydata.fra.dot.gov/PTCSystemFailuresFRAForm177/main  $\leftarrow$   $\rightarrow$  C

 $+$ 

#### **• Q ☆ B Q W 图** *i* **S O ↓ M G Z T**  $\boxed{UI}$  |  $\circledast$  $\cdot$  :

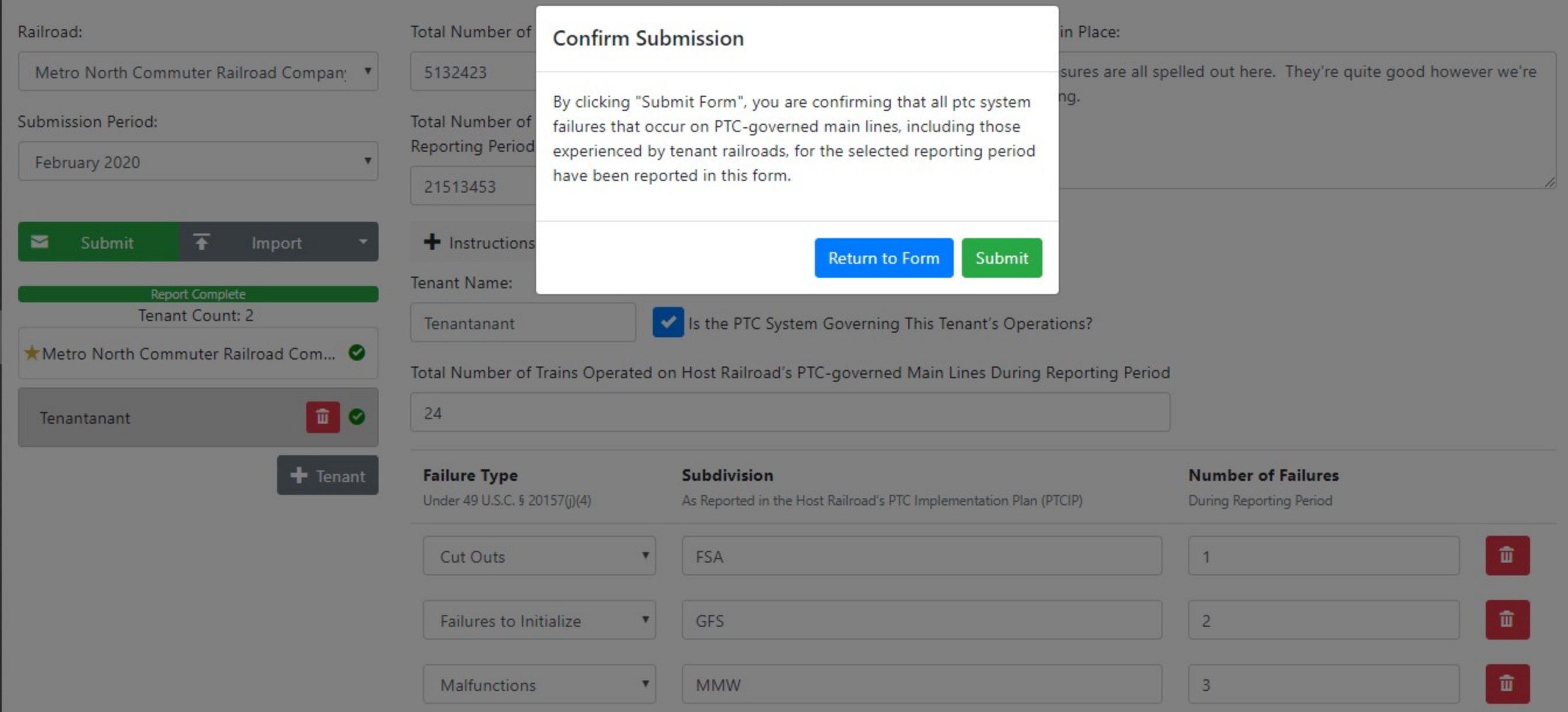

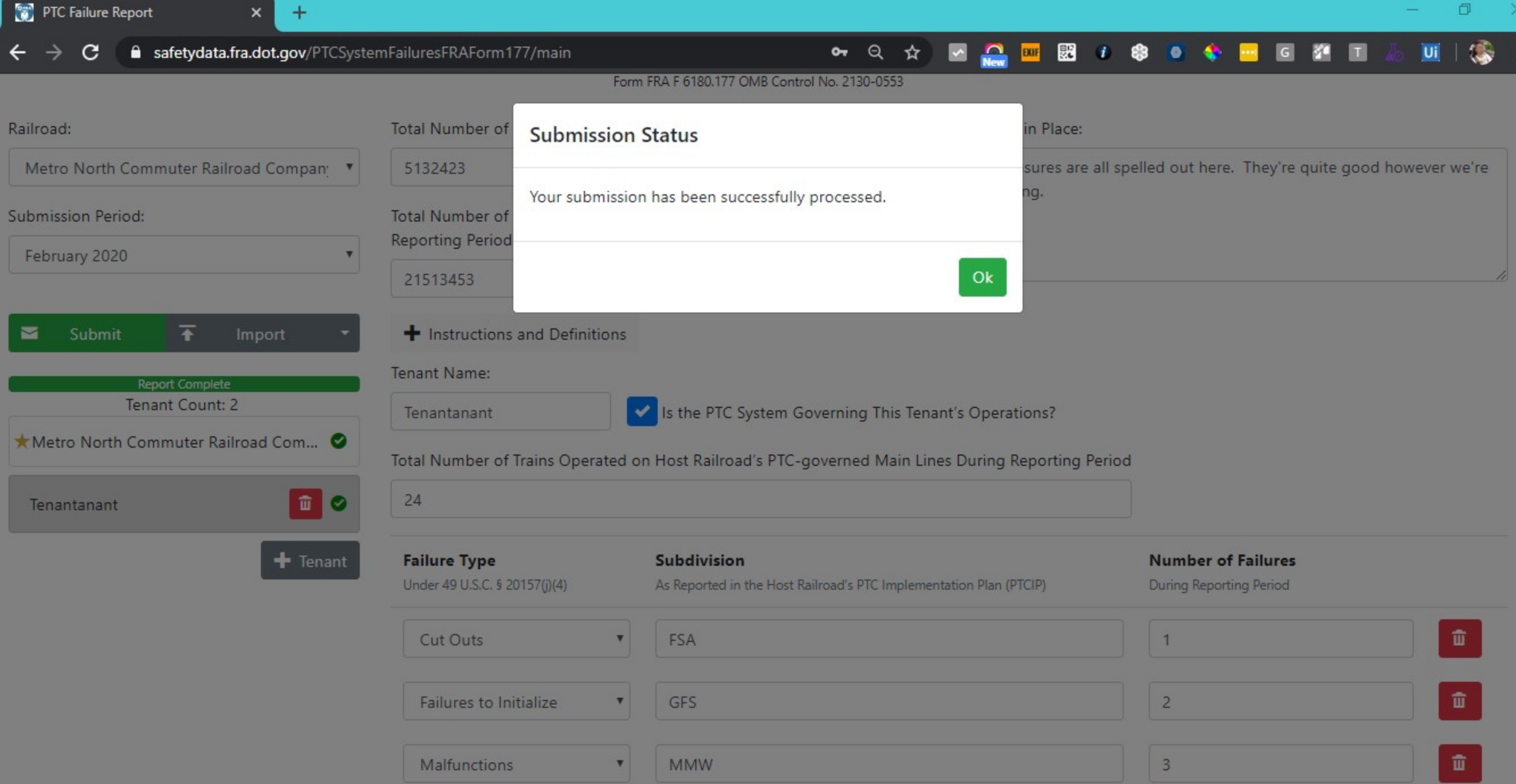

### **Statutory Notification of PTC System Failures (Form FRA 6180.177)** Screenshots of the Proposed Excel Template for Bulk Upload to the Web Form

### **Empty Excel upload sheet**

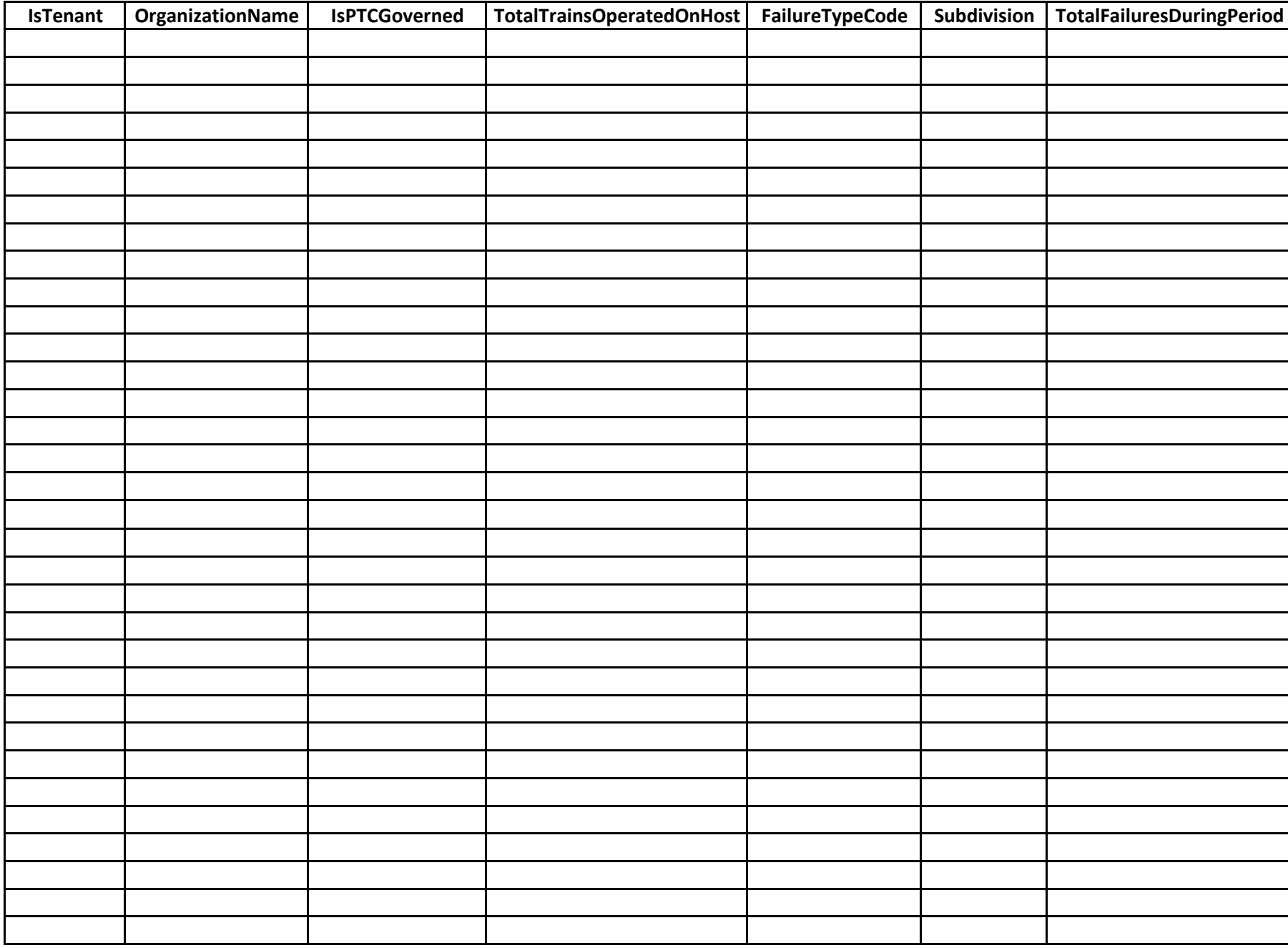

### **Sample Excel upload sheet Note: data is not real data and is just serving as an example**

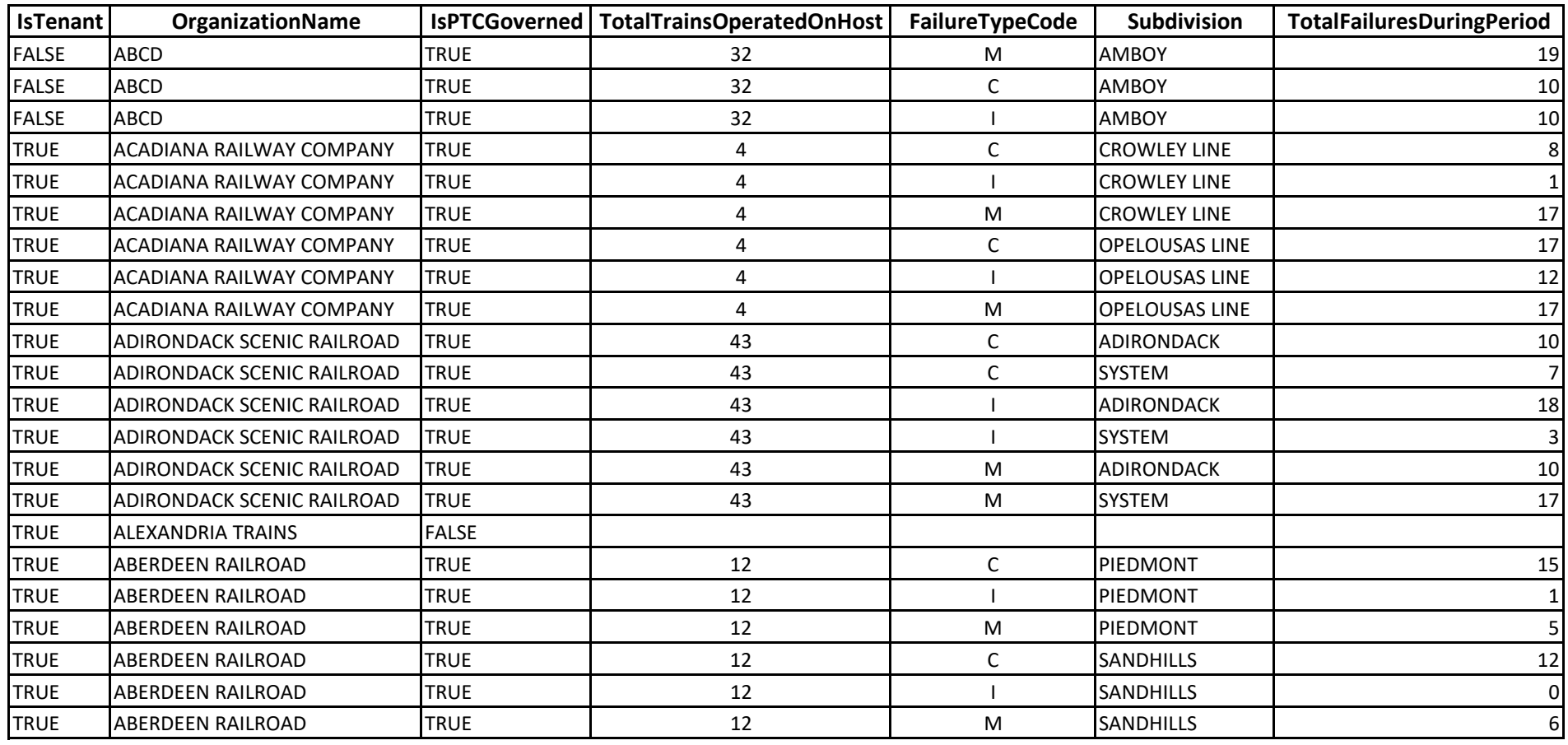

### **Instructions for Bulk Upload Submitted Data**

See the sample submission tab in this template for examples of a proper submission

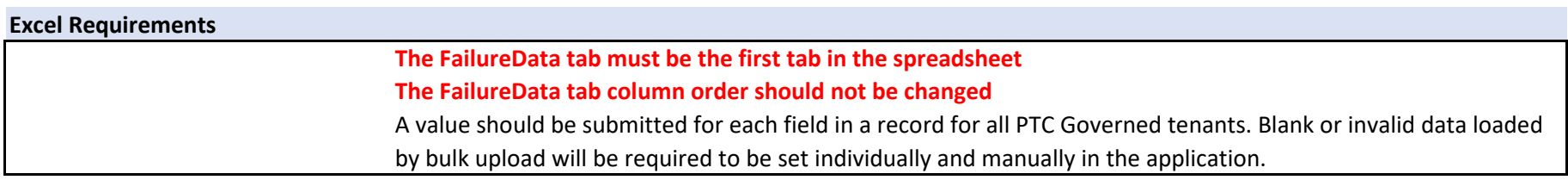

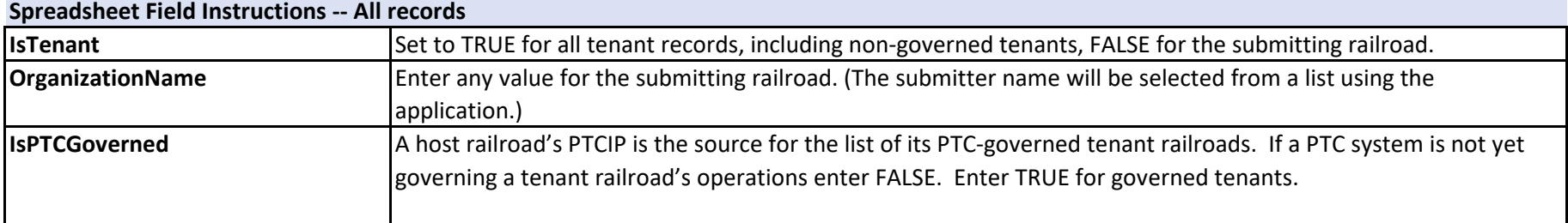

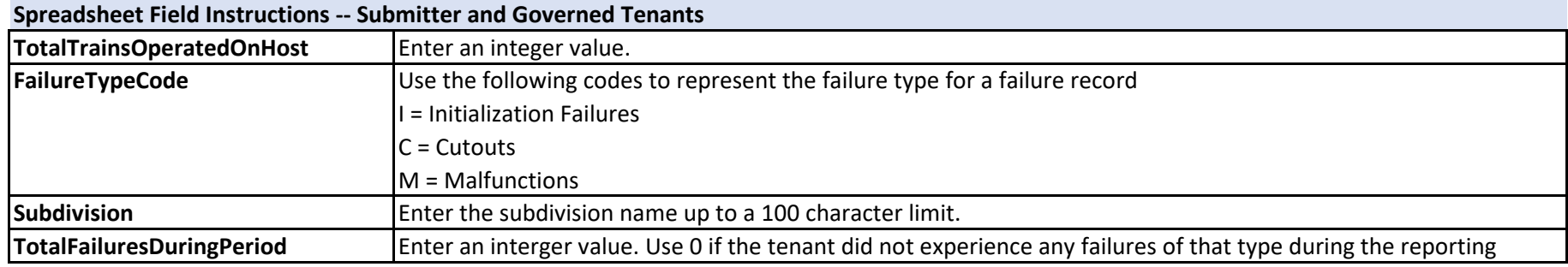

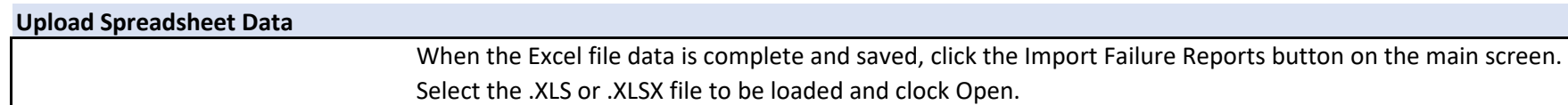

### **Data reference for Excel upload sheet**

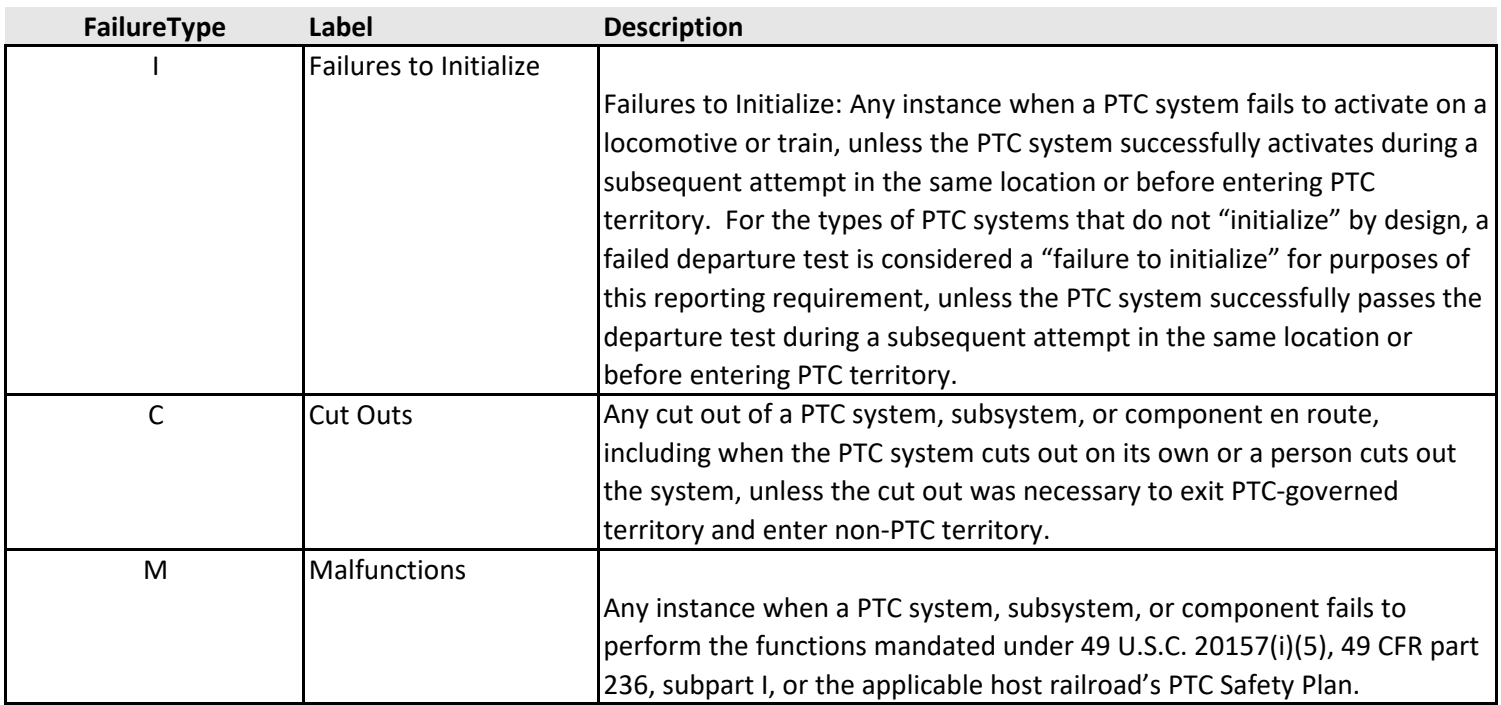